# c) Técnicas de *avaliação* de textura

A textura ou constituição interna de um produto é percebida por sensações táteis, térmicas ou cinestésicas. A avaliação das propriedades de textura de um alimento pode ser global ou por meio de um parâmetro específico em que seja solicitado, por exemplo, o grau de fragilidade de um biscoito.

Requer a padronização de termos, procedimentos e amostras. *A* terminologia a ser usada deve estar baseada na classificação das características mecânicas e geométricas de cada produto (TEIXEIRA, 1986).

# **2.4.2.3 Orientações gerais para monitoramento do desempenho do painel sensorial**

*A* ISO 8586:2012 orienta os testes seletivos, e ainda recomenda os reagentes e suas concentrações, a serem aplicados de acordo com os propósitos de treinamento:

- identificação e reconhecimento de gostos e odores específicos;
- uso de escalas;
- desenvolvimento e uso dos descritores (perfil sensorial);
- necessidades específicas de acordo com a categoria do produto.

Cabe consultar a ISO 8586:2012 para aplicar os testes ora indicados, de acordo com os objetivos específicos para o treinamento nas mais variadas necessidades dentro da categoria do produto a ser analisado. Após essa etapa, segue-se para treinamento e monitoramento de avaliadores *experts.* 

*A* ISO 3972:2011(E) descreve os métodos de investigação de sensibilidade dos gostos ácido, amargo, salgado, doce, *umami* e metálico em concentrações inferiores àquelas recomendadas para o procedimento preliminar de seleção. Essa norma internacional poderá ser utilizada para ensinar os avaliadores a reconhecer e discriminar os gostos básicos, além de monitorar o desenvolvimento das sensibilidades individuais.

 $\overline{\mathbf{c}}$ 

A ISO 11132:2012 é um guia geral para monitoramento do desempenho de um painel sensorial quantitativo. Essa norma internacional indica como realizar a validação formal de desempenho geral do painel e a de desempenho individual do avaliador. Cabe seguir os procedimentos indicados nesse guia para o monitoramento de desempenho, e também para o tratamento dos dados dos testes descritivos que objetivam obter o perfil sensorial quantitativo de um conjunto de produtos.

Um programa para análise de desempenho do painel sensorial chamado *Pane/Check* foi desenvolvido por meio de um projeto financiado pelo Conselho de Pesquisa da Noruega, em conjunto com alguns parceiros industriais, no período de janeiro de 2005 a dezembro de 2008. Esse programa está disponível gratuitamente no site www.panelcheck.com. Tomic et al. (2010) e Naes, Brockhoff e Tomic (2010) descrevem a análise estatística nele empregada e demonstram os gráficos que facilitam a interpretação e a apresentação dos resultados. É uma leitura indicada para o entendimento e aprofundamento desse *software.* Uma nova versão do PanelCheck (versão 1.5.0), resultado da colaboração entre as instituições Nofima (Noruega) e CSIRO - Commonwealth Scientific and Industrial Research Organisation (Austrália), disponibiliza o cálculo e os respectivos gráficos de novos índices de desempenho a fim de auxiliar no tratamento dos dados para obtenção dos resultados em testes descritivos de perfil quantitativo (TOMIC et al., 2013).

Outra consideração importante em uma primeira fase de treinamento e respectivos testes seletivos é a inclusão de um teste classificatório com foco na categoria de alimento ou produto de consumo cosmético, higiene pessoal e perfumaria. Isso porque os avaliadores apresentam habilidades e percepções diferenciadas, que podem variar de acordo com a categoria do produto em questão. Um bom avaliador de vinho não necessariamente é um bom avaliador de chocolate, por exemplo.

. Alguns pesquisadores sensoriais, a exemplo de Guinard (2006b), consideram que os testes sensoriais indicados no procedimento preliminar<br>de seleção não são capazes de obter previsão adequada sobre o desempenho do avaliador, porque são de estímulos simples. Diante disso, ponderam que os candidatos devem ser selecionados a partir da apó ir da análise direta com os produtos a serem testados, utilizando-se testes discriminativos.

As amostras devem apresentar pequena diferença entre si, porém essa diferença deverá ser comprovadamente significativa (p < 0,05).

A International Standard Organization (ISO 16820:2004(E)) recomenda a metodologia para análises sequenciais de testes de diferença para a seleção, o treinamento e o monitoramento de avaliadores. Para esse fim, cabe, inicialmente, definir a sensibilidade do teste por meio dos fatores:

- erro tipo  $\alpha$  (alfa) é a probabilidade de selecionar um avaliador inaceitável;
- erro tipo  $\beta$  (beta) é a probabilidade de rejeitar um avaliador aceitável;
- *Pd* = proporção de discriminadores.

Para o teste:

- *Po* = probabilidade de resposta correta quando a diferença não existe;
- para teste triangular e escolha forçada entre três amostras:  $p_0 = 1/3$ ;
- para teste duo-trio e escolha forçada entre duas amostras:  $p_0 = 1/2;$
- *<sup>p</sup>1* = probabilidade de resposta correta quando a diferença existe.

Para o teste triangular e a escolha forçada entre três amostras:

$$
\rho_1 = \rho_d + \left(\frac{1 - \rho_d}{3}\right) \qquad (2.1)
$$

Para o teste duo-trio e a escolha forçada entre duas amostras:

$$
p_1 = p_d + \left(\frac{1 - p_d}{2}\right)
$$
 (2.2)

As linhas que formam os limites das regiões de decisão são assim calculadas:

### Linha inferior:

$$
d_0 = \frac{\lg(\beta) - \lg(1 - \alpha) - n \times \lg(1 - \rho_1) + n \times \lg(1 - \rho_0)}{\lg(\rho_1) - \lg(\rho_0) - \lg(1 - \rho_1) + \lg(1 - \rho_0)}
$$
(2.3)

Linha superior:

$$
d_1 = \frac{\lg(1-\beta) - \lg(\alpha) - n \times \lg(1-\rho_1) + n \times \lg(1-\rho_0)}{\lg(\rho_1) - \lg(\rho_0) - \lg(1-\rho_1) + \lg(1-\rho_0)}
$$
(2.4)

Onde *n* é o número de ensaios do teste.

Após cada ensaio do teste de diferença, plote o número total de respostas corretas no eixo vertical *versus* o número de ensaios no eixo horizontal:

- se o número de respostas corretas ficar entre os limites no gráfico, é preciso continuar os testes;
- se o número de respostas corretas ficar acima do limite superior do gráfico, pare de testar e aprove o candidato a avaliador;
- se o número de respostas corretas ficar abaixo do limite inferior do gráfico, pare de testar e rejeite o candidato.

## **Exemplo**

Uma indústria de óleos e margarinas está interessada em selecionar avaliadores com acuidade gustativa para esses produtos. Após os testes gerais de reconhecimento de odor e gosto-intensidade, obteve a seguinte *performance* dos candidatos A e B para o teste sequencial trianguiar, como mostra o Quadro 5.

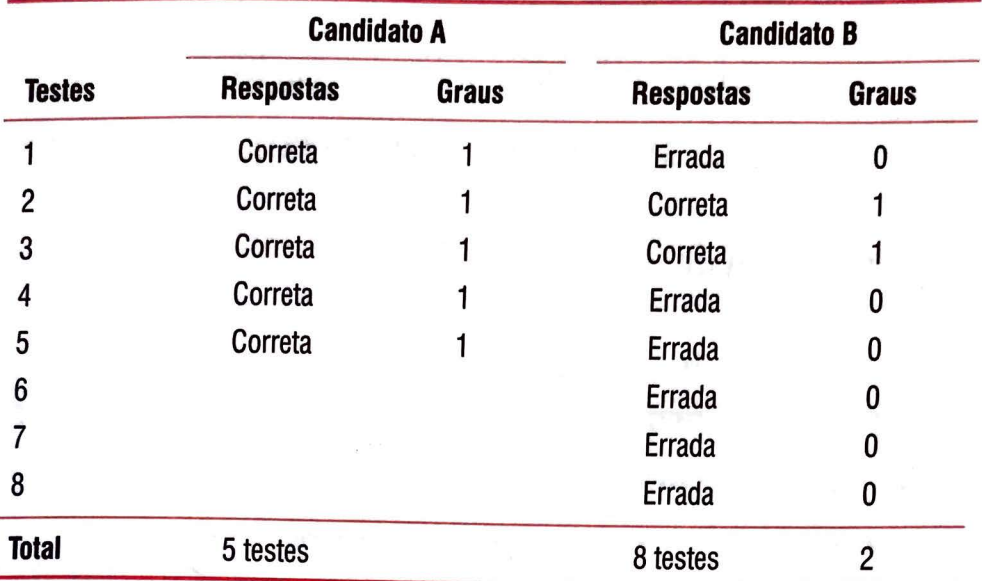

Quadro 5 - Exemplo da análise do resultado do teste sequencial triangular

Fonte: ISO 16820:2004(E).

O analista definiu os seguintes parâmetros:

- $-$  erro  $\alpha$  = 0,05 é a probabilidade de aprovar um candidato inaceitável;
- erro  $\beta$  = 0,10 é a probabilidade de rejeitar um candidato aceitável;
- *p0* = 1/3 é o máximo de habilidade inaceitável (probabilidade de acerto ao acaso);
- *p1* = 2/3 é o mínimo de habilidade aceitável (é a probabilidade de detectar a amostra diferente quando *Pd* = 0,50).

Substituindo os valores na equação 2.3, para o limite inferior:

$$
d_0 = \frac{\lg(0,10) - \lg(1 - 0,05) - n \times \lg[1 - (2/3)] + n \times \lg[1 - (1/3)]}{\lg(2/3) - \lg(1/3) - \lg[1 - (2/3)] + \lg[1 - (1/3)]}
$$

*do=* - 1,624 + *0,5n* 

iili

$$
d_1 = \frac{\lg(1-0,10) - \lg(0,05) - n \times \lg[1-(2/3)] + n \times \lg[1-(1/3)]}{\lg(2/3) - \lg(1/3) - \lg[1-(2/3)] + \lg[1-(1/3)]}
$$

 $d_1 = 2,085 + 0,5n$ 

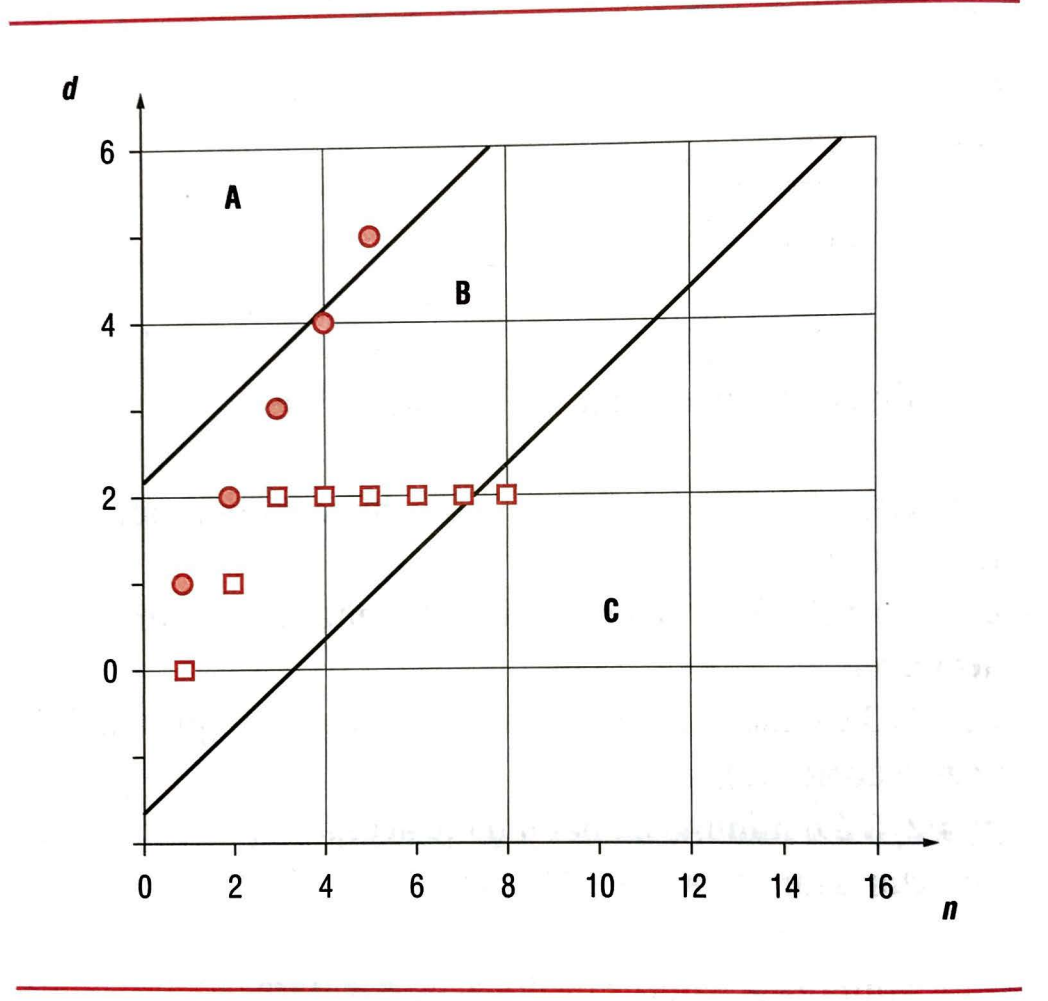

 $\overline{\bullet}$  Candidato A  $\Box$  Candidato B

*n* = número de ensaios (eixo x) *d* = número de respostas corretas (eixo y) *A* = é a região de aprovação do candidato B = é a região de continuidade dos ensaios C = é a região de rejeição do candidato

::>

No quinto teste, o candidato A foi aprovado porque passou da região B para a região A.

No oitavo teste, o candidato B foi reprovado porque passou da região B para a região C.

### **2.4.3 FATORES QUE PODEM INDUZIR A ERROS DE RESULTADOS**

Os fatores que podem induzir a erros de resultados de análise devem ser controlados, monitorados ou evitados, dependendo da situação e do tipo de teste. Tais fatores podem ser de natureza fisiológica ou psicológica.

### **2.4.3.1 Fatores fisiológicos**

### a) Adaptação

A adaptação sensorial é a modificação temporária da acuidade de um órgão sensorial em virtude da estimulação contínua ou repetida. Em análise sensorial, a adaptação é uma importante, e não desejável, causa de variabilidade nos limiares e na avaliação de intensidade.

#### b) Ampliação ou diminuição

Em misturas, poderá observar-se a ampliação ou diminuição de um estímulo da seguinte maneira:

- **antagonismo:** ação conjugada de dois ou mais estímulos, cuja associação provoca um nível de sensação inferior ao esperado da sobreposição dos efeitos de cada um dos estímulos tomados separadamente;
- **sinergismo:** ação conjugada de dois ou mais estímulos, cuja associação provoca um nível de sensação superior ao esperado da sobreposição dos efeitos de cada um dos estímulos tomados separadamente;